*Variable aléatoire de Poisson : comptage de pluie.*

*I- Simulation :*

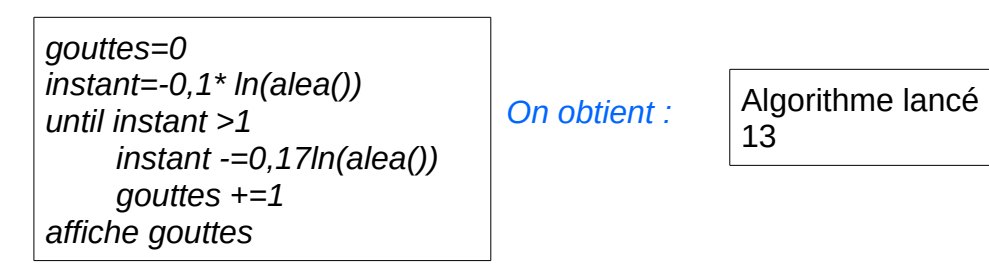

## *II- Etudes statistiques : \*Statistique :*

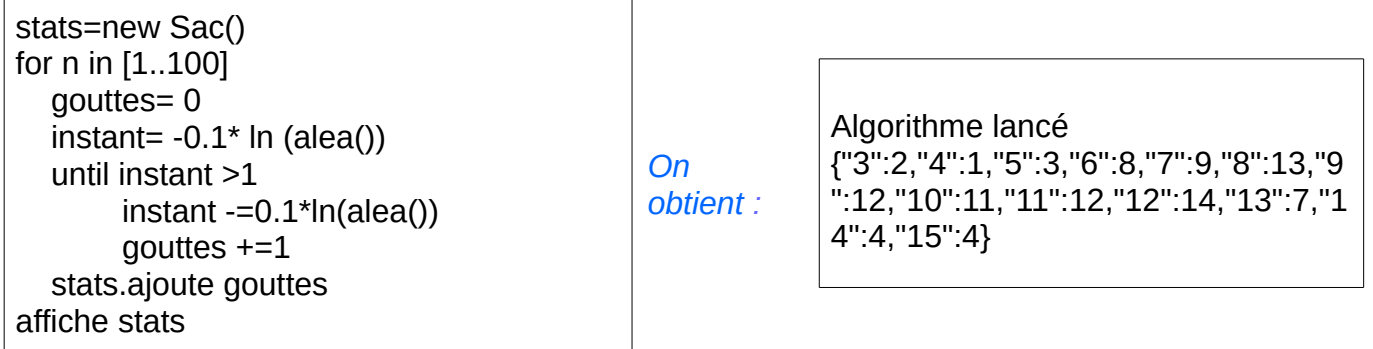

 *\*Graphique :*

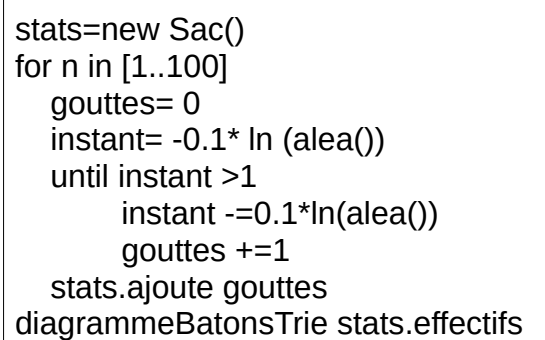

## *On obtient :*

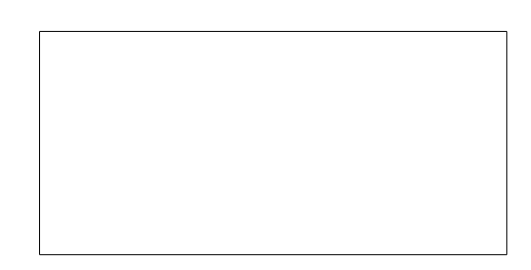

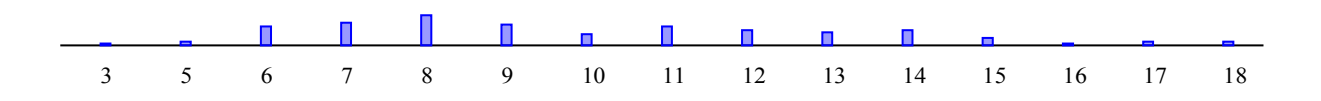